## Package 'leaderCluster'

March 24, 2023

Type Package Title Leader Clustering Algorithm Version 1.5 Date 2023-03-24 Author Taylor B. Arnold Maintainer Taylor B. Arnold <tarnold2@richmond.edu> Description The leader clustering algorithm provides a means for clustering a set of data points. Unlike many other clustering algorithms it does not require the user to specify the number of clusters, but instead requires the approximate radius of a cluster as its primary tuning parameter. The package provides a fast implementation of this algorithm in n-dimensions using Lp-distances (with special cases for p=1,2, and infinity) as well as for spatial data using the Haversine formula, which takes latitude/longitude pairs as inputs and clusters based on great circle distances. License LGPL-2 LazyLoad yes NeedsCompilation yes RoxygenNote 7.2.3 Repository CRAN Date/Publication 2023-03-24 18:30:02 UTC

### R topics documented:

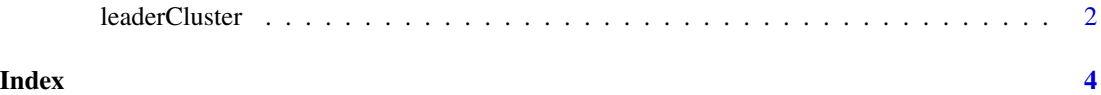

<span id="page-1-0"></span>

#### Description

Takes a matrix of coordinates and outputs cluster ids from running the leader algorithm. The coordinates can either be on points in the space R^n, or latitude/longitude pairs. A radius delta must be provided.

#### Usage

```
leaderCluster(
  points,
  radius,
  weights = rep(1, nrow(points)),max\_iter = 10L,
  distance = c("Lp", "L1", "L2", "Linf", "haversine"),p = 2\mathcal{E}
```
#### Arguments

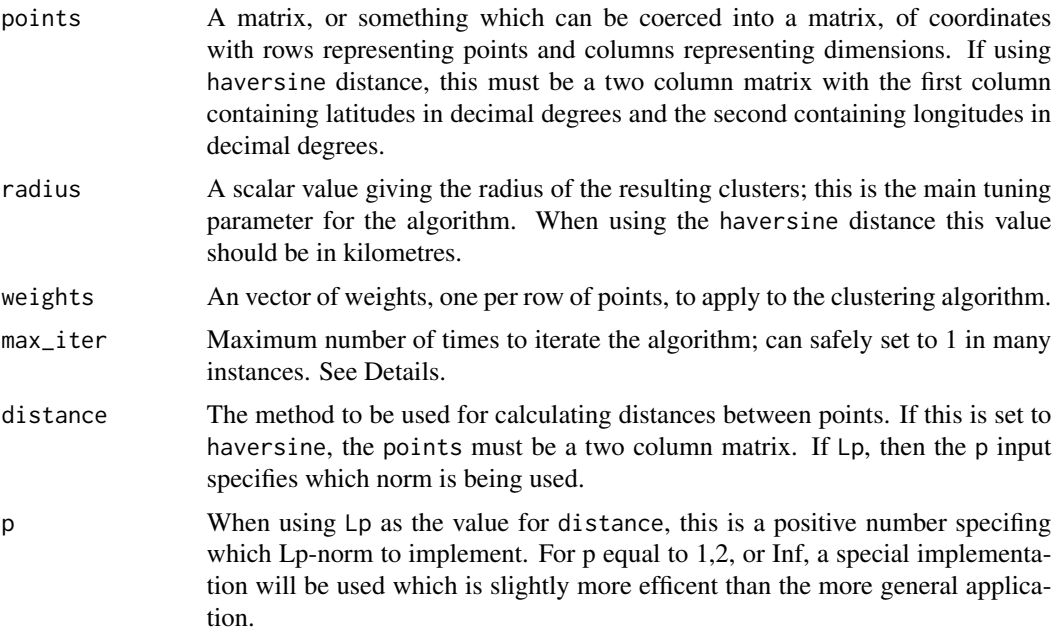

#### Details

The value for delta defines an approximate radius of each cluster. As the algorithm runs, a point within a distance delta from the centroid of a cluster will be labeled with the coorisponding cluster.

#### leaderCluster 3

As centroid clusters move, it is possible for the final radius of each cluster to be slightly larger than delta.

Unlike many other iterative clustering algorithms, the leader algorithm typically provides reasonable clusters after just a single pass. When speed is of concern, the max\_iter value may be safely set to 1. However, the algorithm typically fully converges in only a few cycles; also, a convergent solution will usually have a smaller number of clusters than a solution with only one pass.

The algorithm scales nicely, and can fit a model with 100s of columns and 100k's of rows in (on a relatively modest machine) under a minute. However, the processing time decays significantly if the radius is too small, since the number of clusters will be very high.

#### Value

A list containing a vector of cluster ids, a matrix of cluster centroids, the number of clusters, and the number iterations.

#### Author(s)

Taylor B. Arnold, <taylor.arnold@acm.org>

#### References

J. A. Hartigan. Clustering Algorithms. John Wiley & Sons, New York, 1975.

#### Examples

```
points <- 1:10
out <- leaderCluster(points, radius=2, distance="Lp", max_iter=1L)
par(max = c(0, 0, 0, 0), mfrom = c(1, 3))set.seed(1)
points <- matrix(runif(100*2), ncol=2)
for(r in c(0.1, 0.2, 0.4)) {
out <- leaderCluster(points = points, radius = r, distance="L2")$cluster_id
cols <- rainbow(length(unique(out)))[out]
plot(points, pch = 19, cex = 0.7, col = cols, axes = FALSE)points(points[!duplicated(out),,drop=FALSE], cex = 2, col = unique(cols))
box()
}
```
# <span id="page-3-0"></span>Index

leaderCluster, [2](#page-1-0)